# STAN シリーズ バージョンアップ内容

# 旧バージョンからの変更点

# < STAN シリーズ Windows 版 (Ver.12) > 2017年07月07日リリース

対応 OS は Windows 8.1(64bit)、Windows 10(64bit)となります。Ver.12 より対応 OS が 64bit に変更 となりました。対応 OS は 64bit ですが、64bit アプリではありませんので、64bit の OS のパフォーマ ンスは出せません(ここでの対応 OS とは、動作確認により動作保証をする OS となります。)

## ・Ver.12 変更点

# ■STAN/3D

① 節点間バネ要素の追加

 $2$ つの節点間に配置されるバネです。並進(x,y,z)·回転(x,y,z)の6自由度にバネ値を設定 できる節点座標系バネと全体座標系バネ、ならびに軸方向に 1 つだけバネ値を設定できる軸方向 バネの3種類を設定することができます。

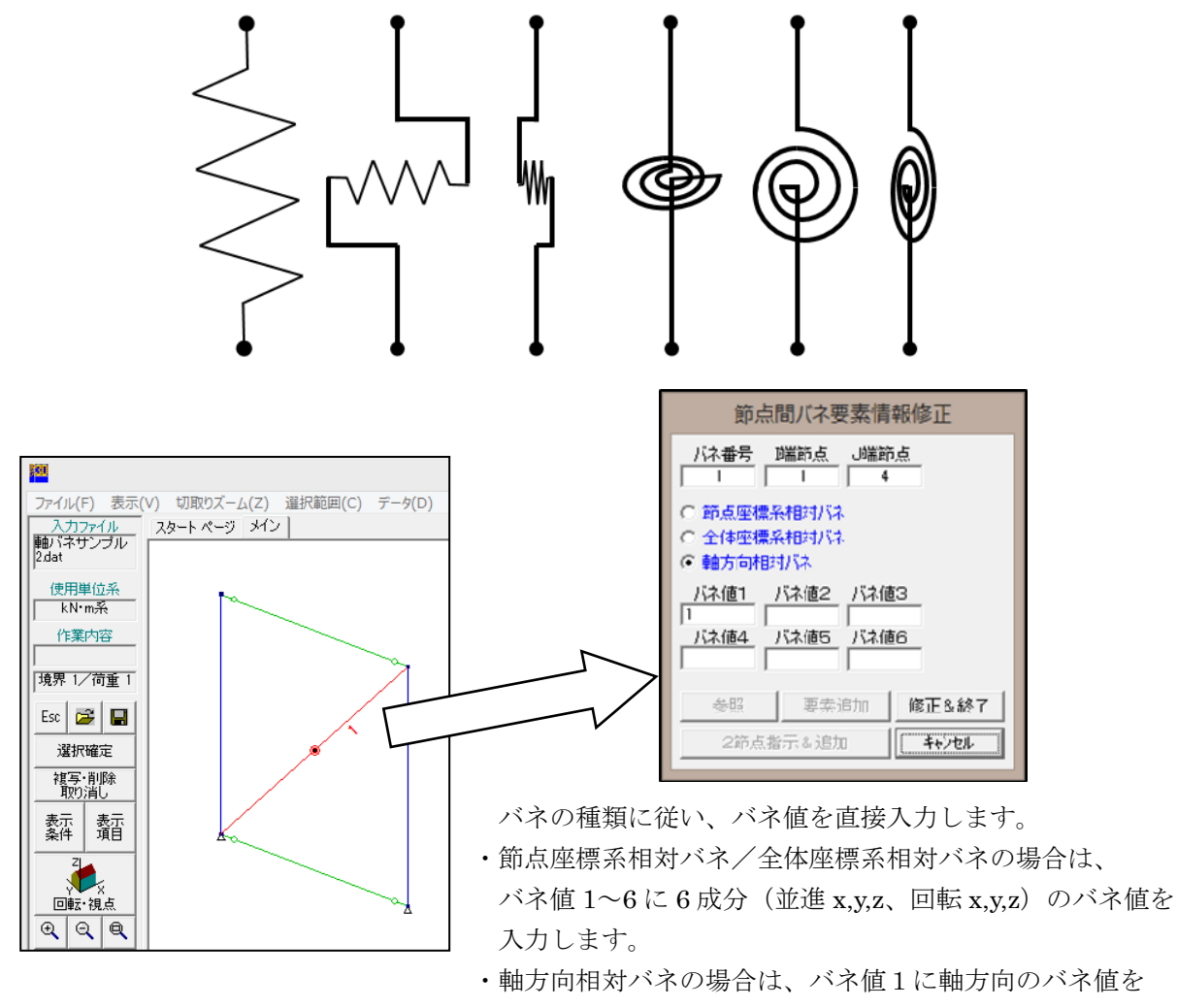

入力します。

② 材端バネの自由度の追加

材端バネに、強弱軸方向のせん断ばね、および、軸方向バネが設定可能になりました。

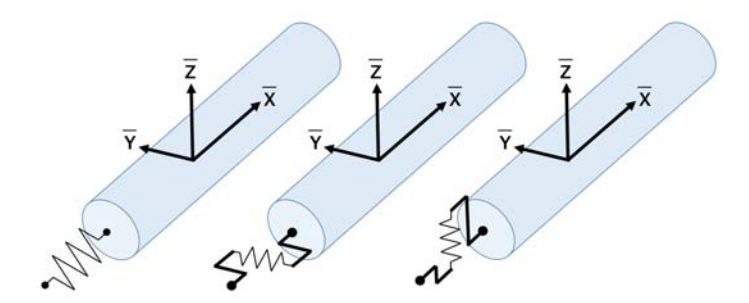

※各軸周りの回転バネは従来の機能としてあります。

したがいまして、当バージョンより材端バネは、始点・終点のそれぞれで6自由度になります。

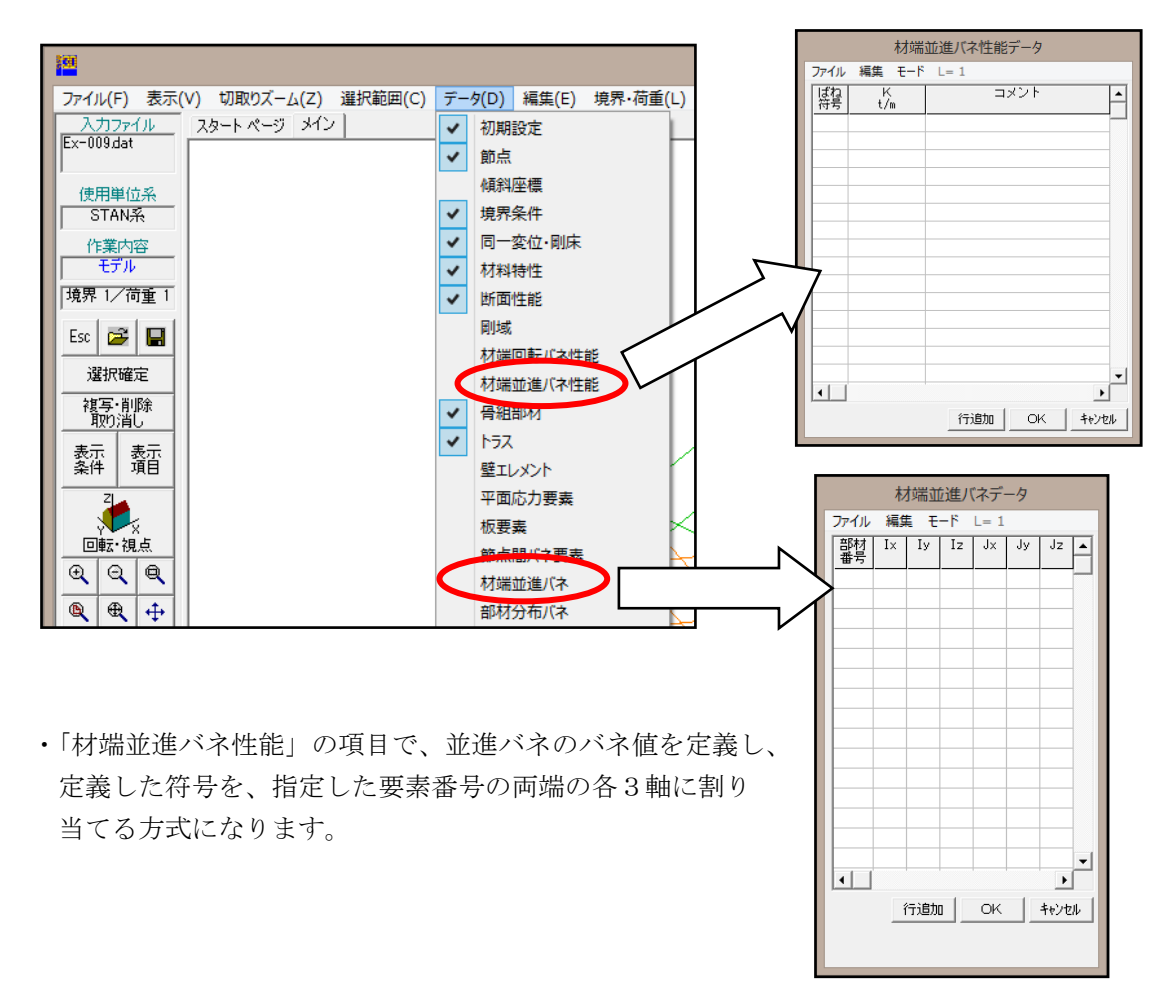

【材端並進バネの設定方法】

※オプションにおける機能の変更点はありません。

#### $<$  STAN シリーズ Windows 版 (Ver.11.6) > 2016年09月07日リリース

対応 OS は V11.5 と変わらず、Windows 7(32bit)、Windows 8(32bit)、Windows 8.1(32bit)、 Windows 10(32bit)となります。

Ver.11.5 のユーザ様で STAN/3D-M のバージョンアップを行われたユーザ様は、無償にて Ver.11.6 に 移行可能です。そのまま断面算定の新機能をご使用頂けます。

Ver.11.5 のユーザ様は、無償にて Ver.11.6 に移行可能ですが、断面算定の新機能をご利用になる場合 は、STAN/3D-M のバージョンアップ(有償)が必要となります。(インストール・プログラムのダウン ロードは随時可能です。また、Ver.11.5 でご利用のライセンスコードは、Ver.11.6 でそのままご利用に なれます。)

#### ・Ver.11.6 変更点

■STAN/3D-M 木造断面算定

- ① たわみ検定、振動数検定の追加
- ② 燃え代を X 方向、Y 方向それぞれ個別設定できるように機能追加
- ③ 横座屈による許容曲げ応力度の低減を考慮できるように機能追加
- ④ 変形増大係数、寸法効果係数、システム係数、含水率影響係数を考慮できるように機能追加
- ⑤ 材料定義にて、Ey-yを追加(横座屈による許容曲げ応力度の低減で用いられます)
- ⑥ 骨組部材毎、トラス部材毎に個別設定を行えるように機能追加
- ⑦ 欠損率を低減係数として、断面積、断面二次モーメント、断面係数それぞれ個別設定できるように 機能追加
- ⑧ 一本部材で、どの部材の設定を用いるかを明示的に指定するよう変更。 設定参照部材に設定した部材の設定項目が、一本部材内の全ての部材に適用されるよう変更。
- ⑨ 上記のバージョンアップ内容に合わせて、M 用結果リストファイル(\*\*\*\_M\_LST.csv)の出力内容を 変更

#### ■STAN/3D-M 鉄骨断面算定

① 断面定義画面で鉄骨断面の直接入力を用いた際に、A、AWX、AWY に入力した値の単位変換に誤 りがあった障害を修正

#### ■STAN/3D-M 木造、鉄骨共通

① 一本部材を指定する際、部材角の判定を行うよう変更。 一本部材内の全ての部材角が同じでない場合、警告を表示し解析実行しないよう変更。

■STAN/3D-F(※下記の変更は、Ver.11.1.2 以降、Ver.11.5.1 以降にも反映されております)

- ① 剛性率・偏心率計算条件に、「水平部材を除外する」、「設定された基準高さの範囲条件を考慮しない」 の項目を追加し、集計部材の設定ができるように機能追加
- ② 剛性率・偏心率の結果リストファイルに個々の部材のせん断力分担、軸力分担、変形角を出力する よう変更
- ■STAN/3D-E(※下記の変更は、Ver.11.1.2 以降、Ver.11.5.1 以降にも反映されております)
- ① モード図を表示する際に、表示領域の左上に周期、振動数の数値が正しく表示されず 0 が表示され ていた障害を修正

# ■STAN/3D-M

断面算定条件画面の例

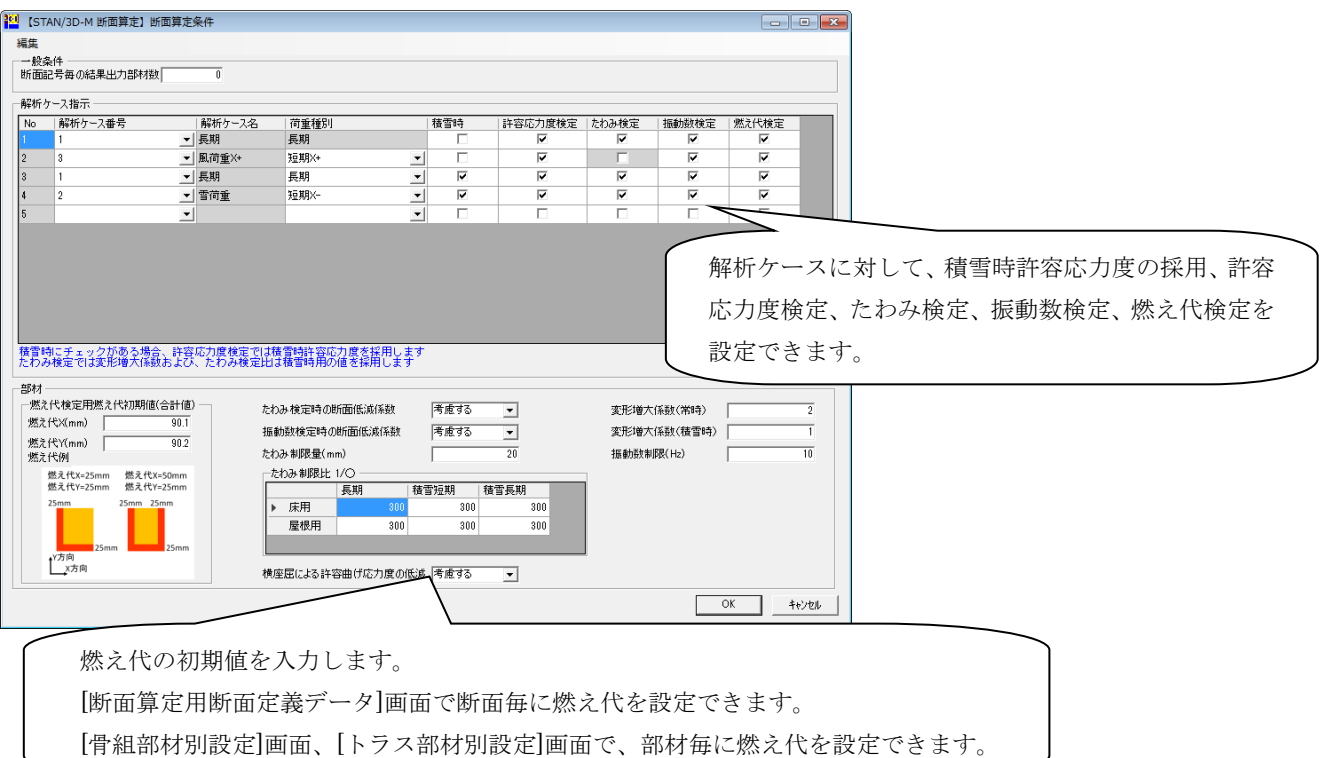

断面算定用断面定義データの例

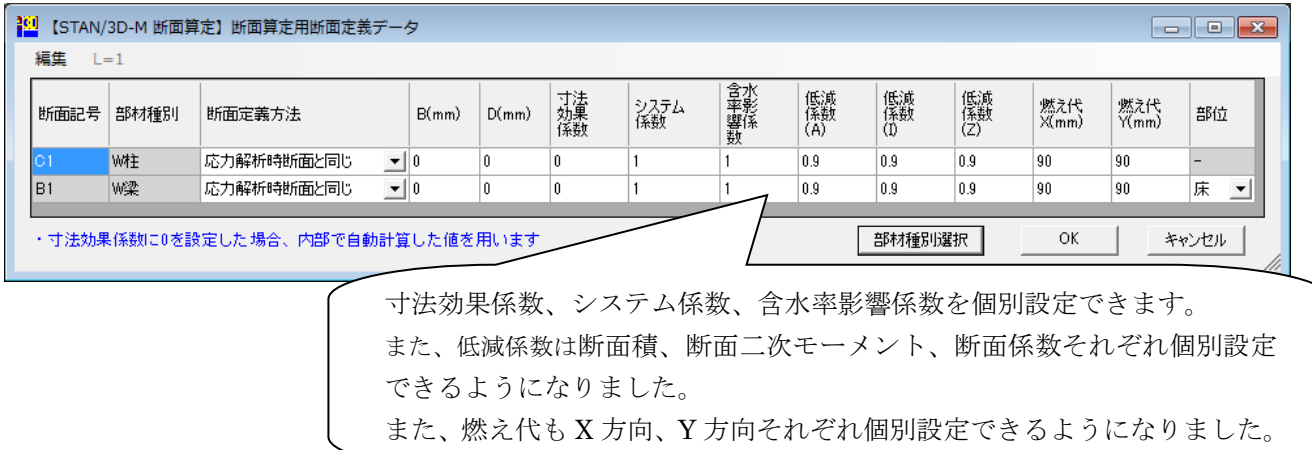

 $\overline{\phantom{a}}$ 

# 骨組部材別設定画面の例

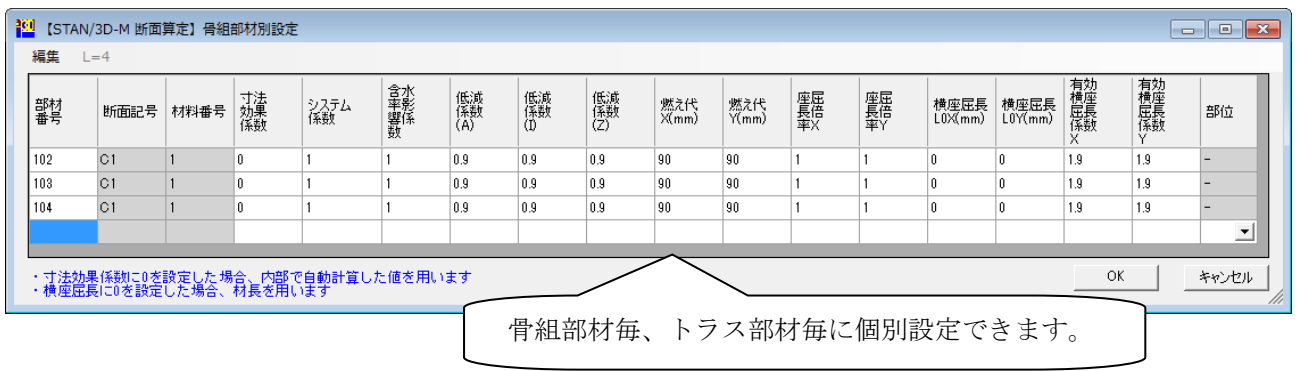

# ■STAN/3D-F

剛性率・偏心率計算条件入力画面の例

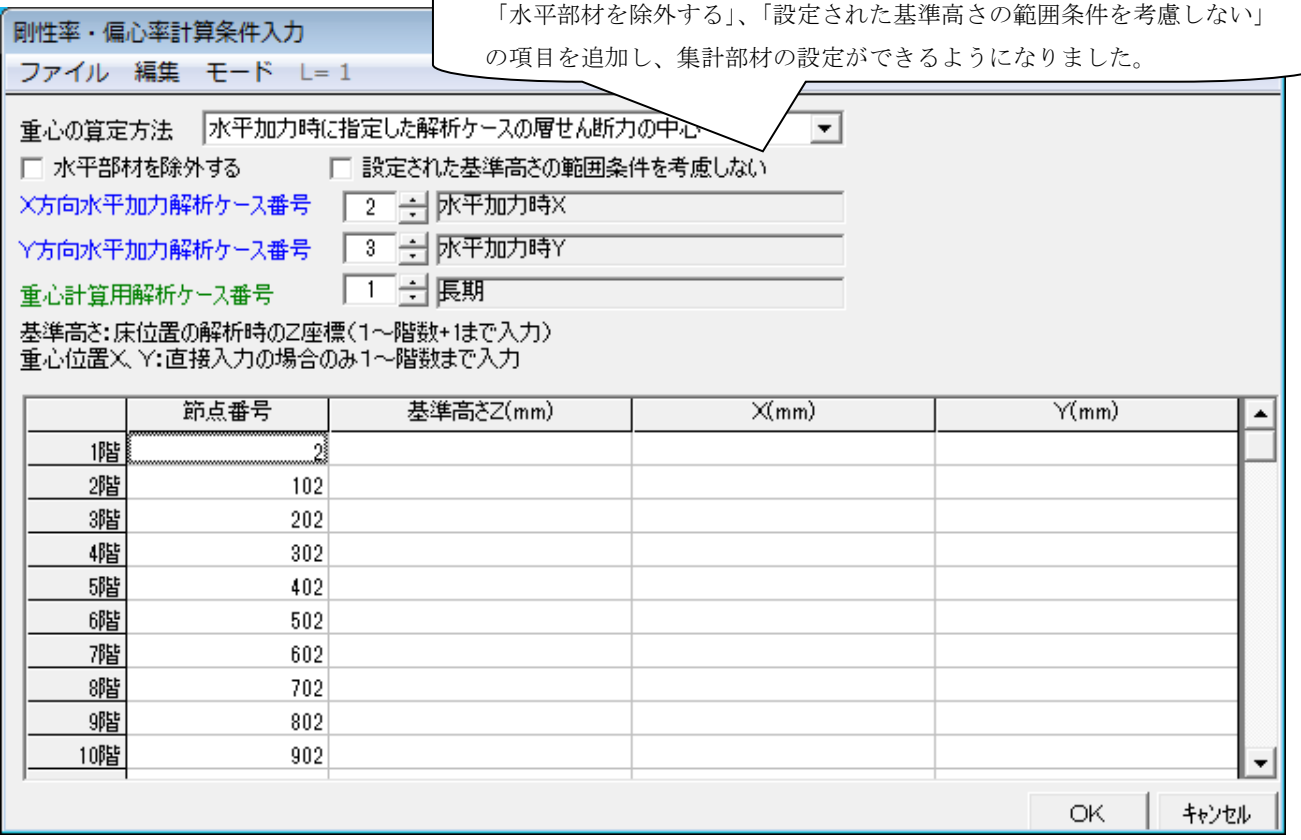

# 結果の出力画面の例

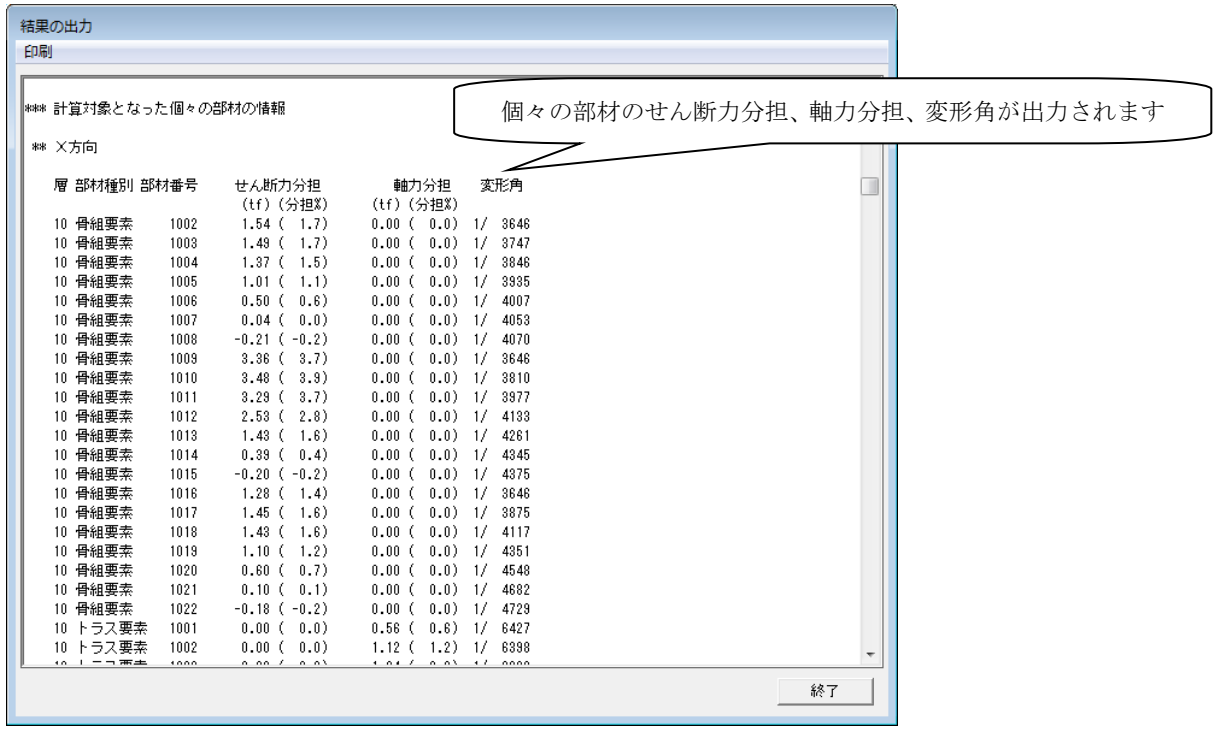

## $S/TAN$ シリーズ Windows 版 (Ver.11.5) > 2016年03月31日リリース

(木造断面算定機能以外は 2016 年 02 月 22 日に先行リリース)

## $\cdot$  Ver.11.1  $\rightarrow$  Ver.11.5 変更点

 対応 OS は V11.1 と変わらず、Windows 7(32bit)、Windows 8(32bit)、Windows 8.1(32bit)、 Windows 10(32bit)となります。Ver.11.1 、Ver.11.0 のユーザ様は、無償にて Ver.11.5 に移行可能です が、断面算定の新機能はご利用になれません。断面算定の新機能をご利用になる場合は、STAN/3D-M の バージョンアップ(有償)が必要です。(インストール・プログラムのダウンロードは随時可能です。 また、Ver.11 でご利用のライセンスコードは、Ver.11.5 でそのままご利用になれます。)

STAN/3D-M(断面算定オプション)のリニューアルを行いました。

- リニューアルされた主な内容:
- ①S 規準(2005 年)に対応
- ②複数部材に分断された要素を 1 部材として扱う一本部材指定
- ③柱の横座屈長さを考慮した Fb 低減
- ④断面算定結果の詳細な出力
- ⑤csv 形式によるファイル出力
- ⑥木造断面算定機能の追加
	- (詳細は以下のページの「木造断面算定の計算機能概要:PDF」をご参照ください。)
	- (http://www4.kke.co.jp/stan/index.htm)

断面算定結果の例

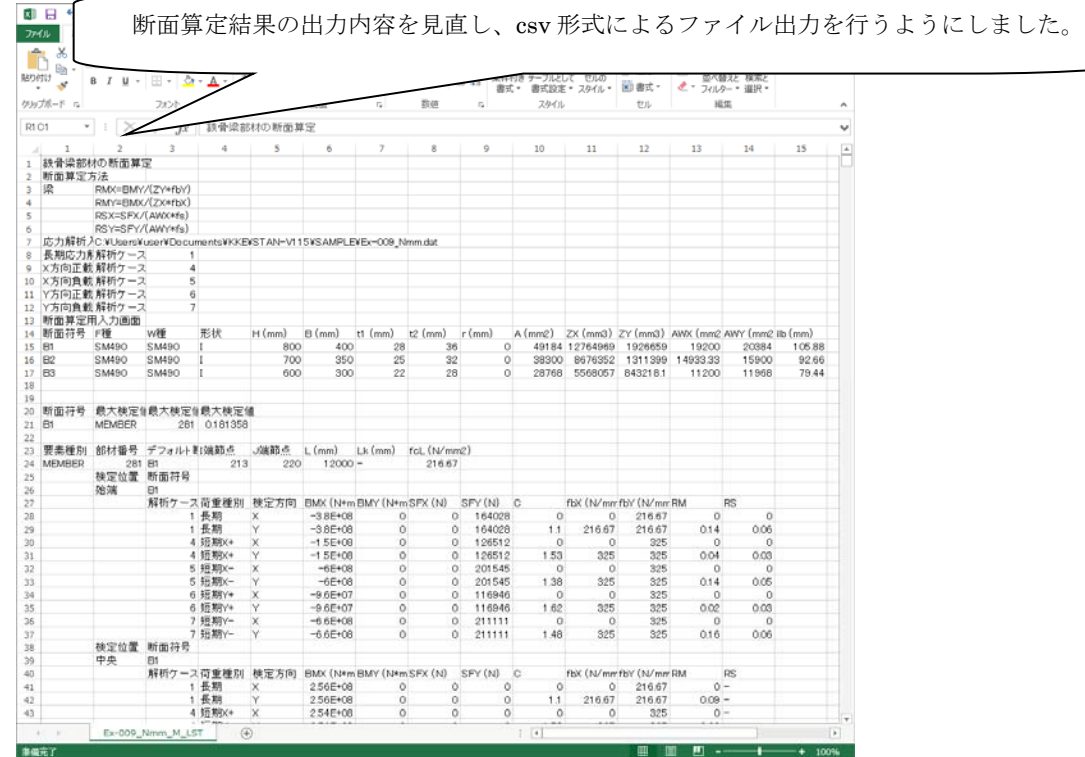

### 一本部材指定の例

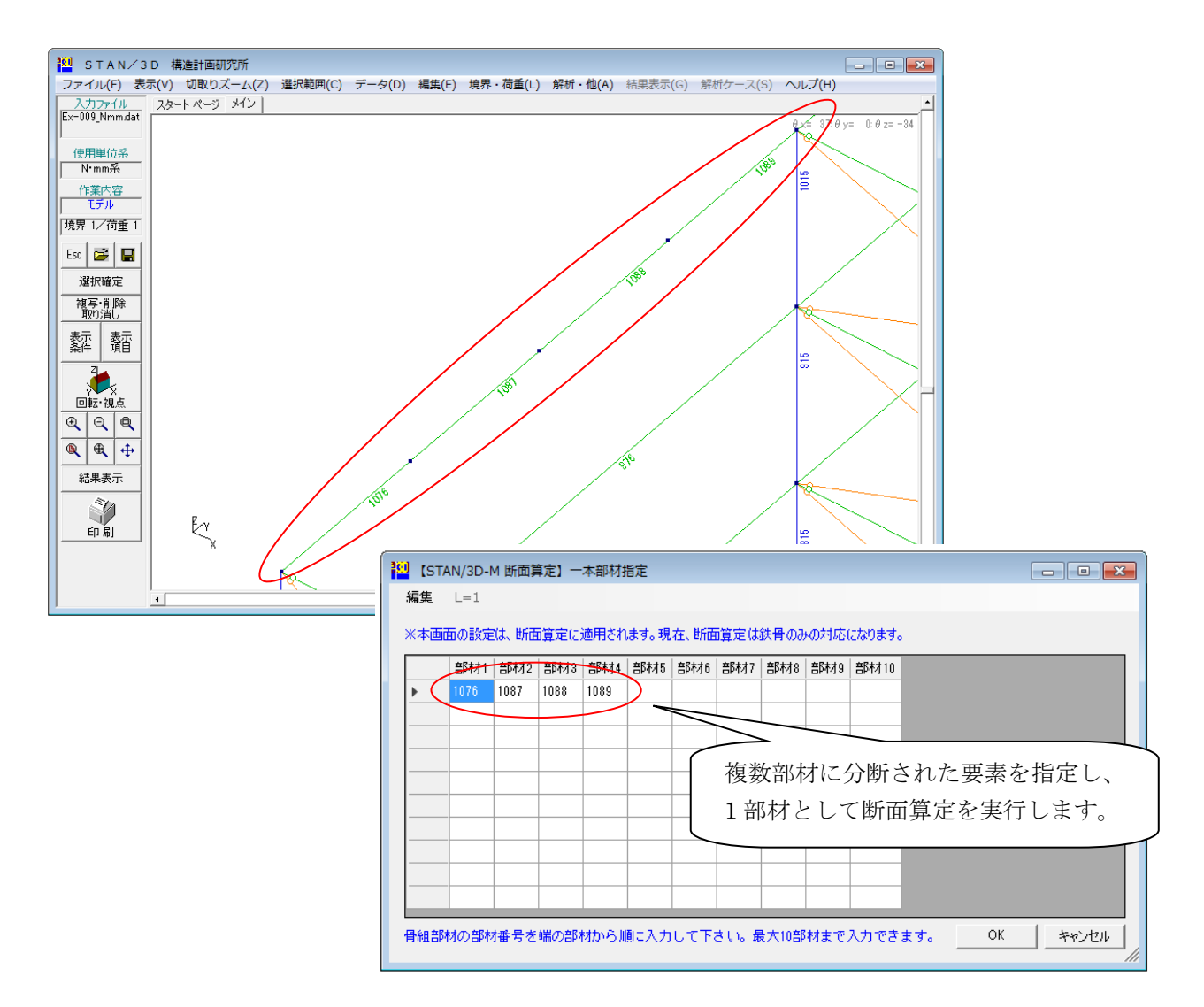

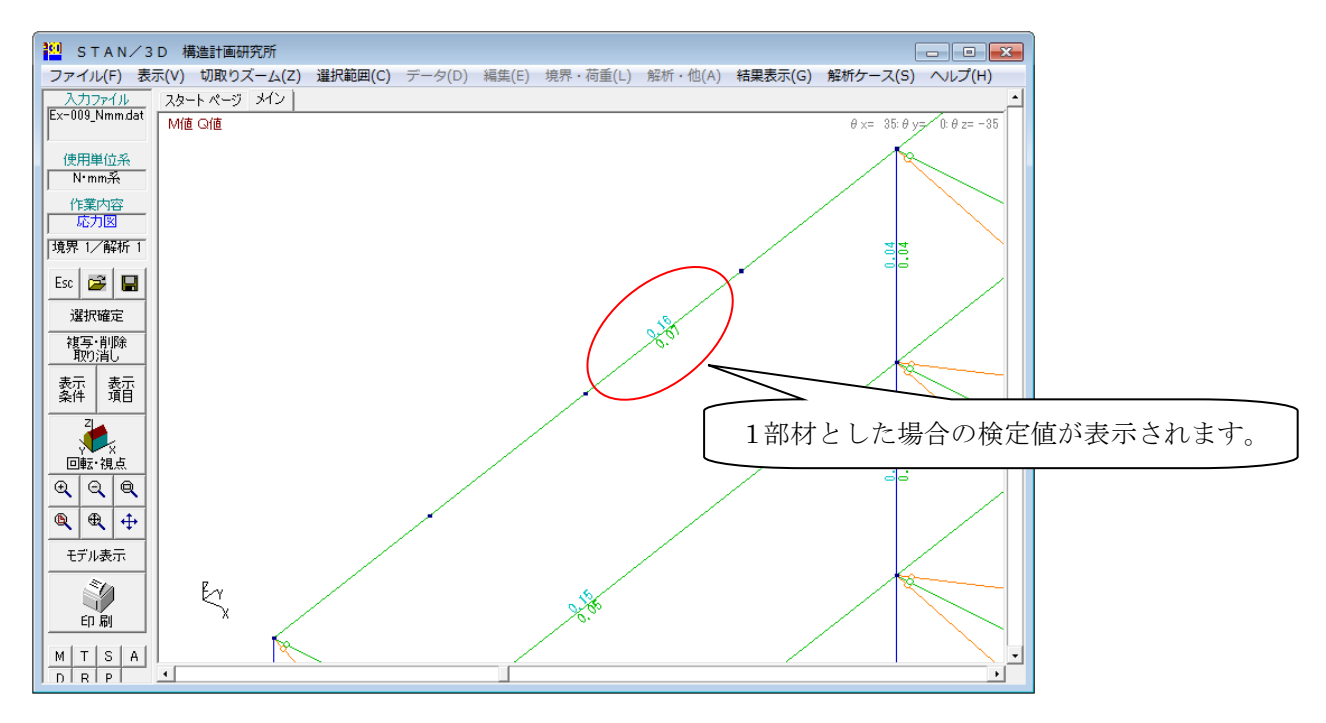

# ・Ver.11 → Ver.11.1 変更点

Ver.11.1 は Ver.11 の Windows 10 対応版です。Ver.11 からの大きな変更はなく、対応 OS が、 Windows 7(32bit)、Windows 8(32bit)、Windows 8.1(32bit)、Windows 10(32bit)となります。 Ver.11 から Ver.11.1 へのバージョンアップは無償になります。Ver.11 のユーザの方はできるだけ早く Ver.11.1 への乗り換えをお願い致します。(インストール・プログラムのダウンロードは随時可能です。 また、Ver.11 でご利用のライセンスコードは、Ver.11.1 でそのままご利用になれます。)

新機能:

Web 認証システムの利便性が向上しました。

① STAN/3D の画面にライセンス情報や、システムからの通知を表示する [スタートページ] を設けま した。起動時は、[スタートページ] が前面に表示されます。

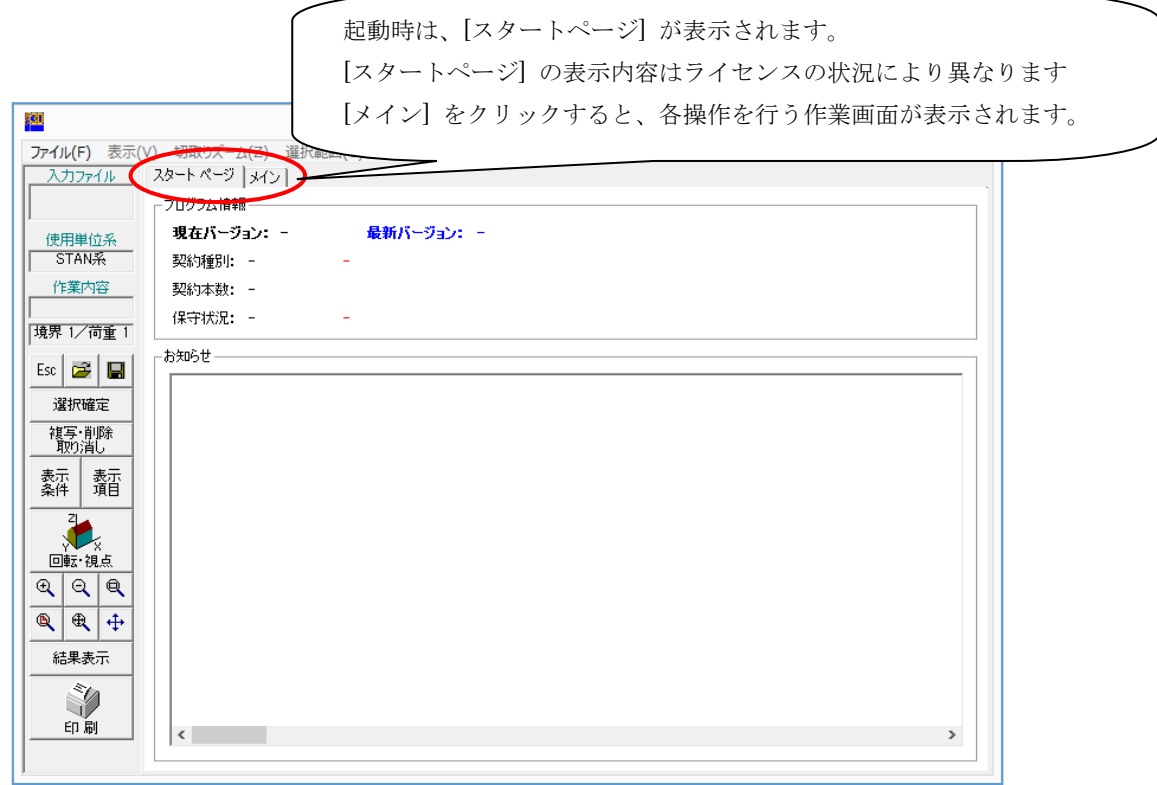

② Web 認証ライセンスにおきまして、「緊急ライセンス」や「当日限定ライセンス」の取得が自動取得 になりました。ご利用の際も面倒な操作は無く、ボタン一つで利用可能になります。

## $\cdot$  Ver.10.5  $\rightarrow$  Ver.11 変更点

対応 OS は、Windows 7(32bit)、Windows 8(32bit)、Windows 8.1(32bit)となります。

新機能:

① 骨組要素 集計機能 強化/

 従来のバージョンでは、部材の総重量および骨組み要素毎の重量を出力していましたが、新機能と しまして、断面符号毎、部材長さ毎の簡易積算機能を追加しています。本機能では、分割された 骨組要素も一本部材として自動認識した上で、長さの認識を行いますので、鉄骨造や木造における 概算数量計算としてお使いいただくことができます。

② 平面応力要素の拡張/

Ver.10 で追加された「平面応力要素」に、Ver.11 では非適合化を行った要素を追加しました。 ③ CG 用形状ファイル出力機能/

CG ソフトで利用可能な形状ファイル(.obj)を出力します。

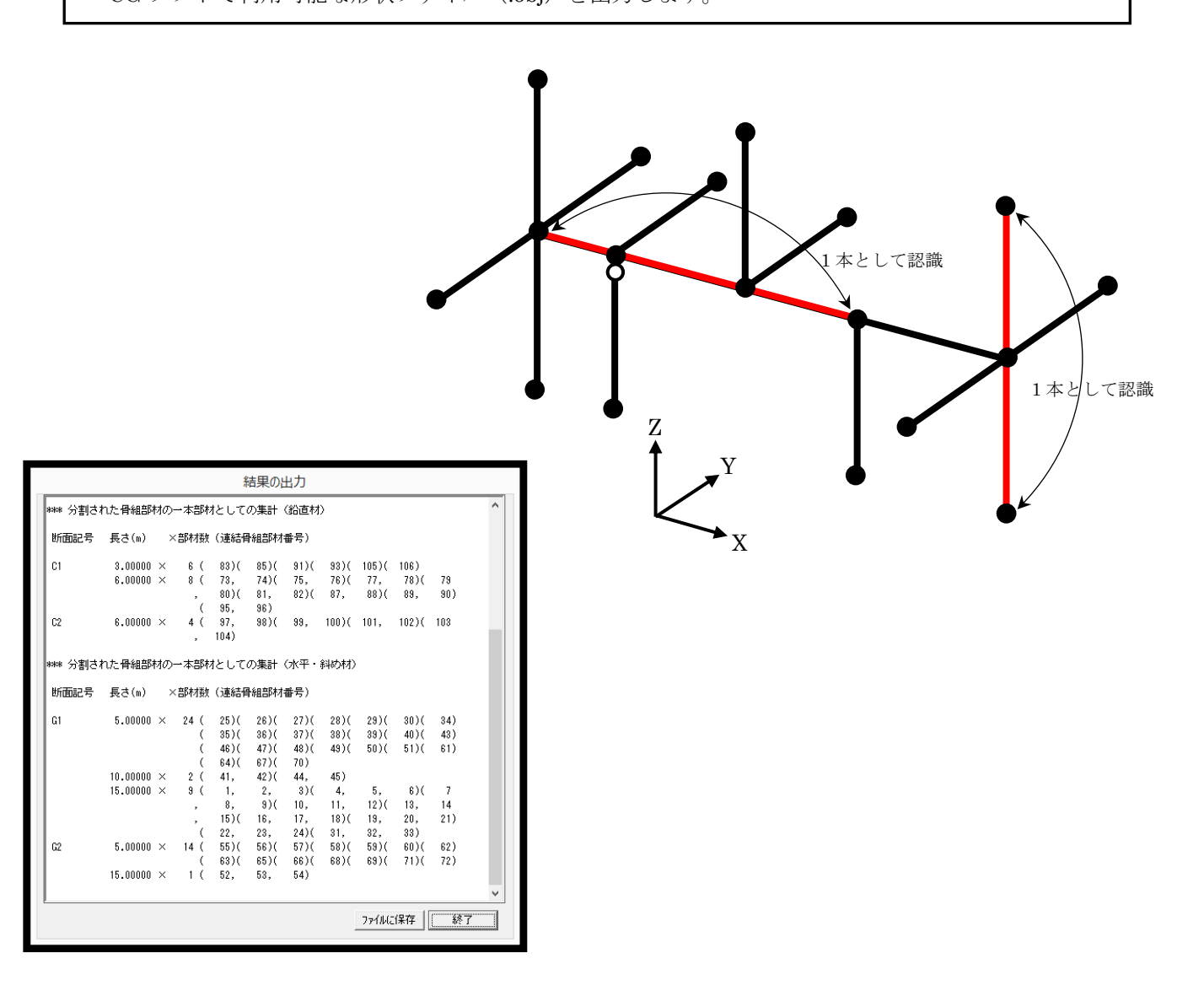

#### $\cdot$  <u>Ver.10 → Ver.10.5 変更点</u>

- ① 対応 OS は Windows Vista(32bit)、Windows 7(32bit)、Windows 8(32bit)となります。
- ② Web 認証機能を追加しました。 インターネット接続の環境下でライセンス認証を行い、STAN が利用可能となります。 従来、複数の利用者間でハードウェア・ロックのやりとりを行っていた使用方法が不要となり、 ライセンスの有効活用ができます。

## $<$  STAN シリーズ Windows 版 (Ver.10) > 2012年04月01日リリース

# ・Ver.9.5 → Ver.10 変更点

- ① 対応 OS は Windows XP(32bit)、Windows Vista(32bit)、Windows 7(32bit)となります。
- ② STAN/3D に「平面応力要素」を追加しました。 例えば、壁エレメントでモデル化していた耐震壁を「平面応力要素」にてモデル化することで、 より精度の高い解析モデルを作成できます。

# $<$  STAN シリーズ Windows 版 (Ver. 9.5) > 2011年03月25日リリース

## ・Ver.9 → Ver.9.5 変更点

- ① Ver.9.5 は Ver.9 の Windows 7 対応版です。大きな変更はなく、対応 OS が Windows 7(32bit)、 Windows Vista(32bit)、Windows XP(32bit)に変更されたバージョンです。 ※Windows 7(64bit)での動作は可能ですが、64bit アプリではありませんので サポート対象外と しています。
- ②「材端バネ」の数を拡張しました。1200 個の材端バネが定義可能に。材端バネには符号をつけて 設定し、 部材定義でそれを参照する方法になります。
- ③「弾性支持」のデータ数の最大値を、1200→5000 自由度に拡張しました。
- ④「同一変位・剛床」のデータ数の最大値を、200→1000 個に拡張しました。
- ⑤ Ver.9 における不具合(印刷時の文字サイズが反映されない不具合/断面性能データベースの不具合/ HELP の誤記載 等)修正を行っています。
- ※ Ver. $9 \rightarrow$  Ver. $9.5 \sim 0$ バージョンアップは無償です。

 $S/TAN$ シリーズ Windows 版 (Ver. 9) > 2009年02月20日リリース

・Ver.8 → Ver.9 変更点

- ① Ver.9 は Ver.8 の Windows Vista 対応版です。大きな変更はなく、対応 OS が Windows Vista(32bit)、 Windows XP(32bit)に変更されたバージョンです。
- ② OS 対応以外の変更点は1点のみです。「引張専用要素」の他に「圧縮専用要素」が取り扱い可能に なりました。
- ③ ネットワーク版は廃止となりました。

# $S/TAN$ シリーズ Windows 版 (Ver. 8) > 2003年03月28日リリース

#### ・Ver.7.5 → Ver.8 変更点

①対応 OS は Windows 2000(32bit)、Windows XP(32bit)となります。

- ② STAN/3D に DXF 形式ファイルが読み込める機能を追加しました。
- DXF データ内のライン情報より、STAN 側で節点 及び 部材データを自動生成します。
- ③ STAN/3D に DXF 形式ファイルを出力する機能が追加しました。

フレーム形状のみが出力対象です。(レンダリング状態も出力可能。)

- ④STAN/3D にクリップボード形式ファイル(メタ・ファイル)を出力する機能を追加しました。 モデル図や応力図を、Windows 上で扱える画像データで出力可能です。
- ⑤STAN/3D で 1つのモデル内に複数の境界条件を設定することが可能になりました。 解析ケースごとに、境界条件の選択が可能になっています。
- ⑥STAN/3D-F の連動操作を一新しました。他に 各層の重心位置の図化機能が追加されています。
- ⑦STAN/3D-E の連動操作を一新しました。他に 固有値解析に利用する重量を荷重定義番号より 自動計算する機能も付加されています。
- ⑧ライトバージョン(STAN/3D-Light)を新設しました。(節点数制限は 300 まで。)

# $S/TAN$ シリーズ Windows 版 (Ver. 7.5) > 2002年11月01日リリース

#### ・Ver.7 → Ver.7.5 変更点

- ① STAN/3D-M(断面算定オプション)の対応規準を更新しました。
- ② STAN/3D-M(断面算定オプション)の入力インターフェイスを一新しました。
- ③ STAN/3D-M(断面算定オプション) の鉄骨造において 溝形・山形鋼も断面算定の対象に追加しま した。
- ※ Ver.7 → Ver.7.5 へのバージョンアップは無償です。

## $<$  STAN シリーズ Windows 版 (Ver. 7) > 2002年03月25日リリース

#### $\cdot$  Ver.6  $\rightarrow$  Ver.7 変更点

① 荷重拾い機能が追加されました。(機能はオプションとしてのご提供となります。)

- STAN/3D の解析ソルバーを刷新しました。解析スピードが大幅に向上しています。
- STAN/3D の入力部に データチェック機能を追加しました。
- STAN/3D の入力部で 部材を複写する際、部材の属性を同時に複写可能に。(属性の選択も可能)
- STAN/3D の入力部で 節点番号やモーメント等の表示項目ごとに色及びフォントが変更可能に。
- STAN/3D の入力部で 応力の表示にオートスケール機能が付加されました。
- 境界条件の数値表示機能、原点表示機能等、表示形式の改良を行いました。
- マウスの動きでモデルを動かすダイナミックローテーション機能を追加しました。

#### $<$  STAN シリーズ Windows 版 (Ver. 6) > 2001年03月20日リリース

#### ・Ver.5 → Ver.6 変更点

- Ver.5より採用している 新入力部に、オプションも組み込まれました。立ち上げ直しをしなくても、 オプション・プログラムの利用が可能になります。オプションでのデータ作成や結果表示が簡易に。
- STAN/3D の結果ファイル形式に新フォーマットを追加しました。表計算を利用した独自の断面算定 に適し、直接利用可能なデータが生成可能になりました。
- STAN/3D の結果図化で、指定した部材もしくは 節点のみに値を表示する事が可能になりました。
- STAN/3D の結果図化で、モーメントやせん断力等、複数の応力結果を同時に表示する事が可能に。
- 応力図への荷重ケース表記や、変形図の線種変更等、表示形式の改良を行いました。
- ハードウェア・ロックにUSB対応ロックが追加されました。( PC-98 用ロックは廃止)

#### $S/TAN$ シリーズ Windows 版 (Ver. 5) > 2000年03月29日リリース

 ・旧バージョンから、インターフェイスを一新しました。 モデルの作成方法を、数値入力方式から CAD 的操作に変更しました。